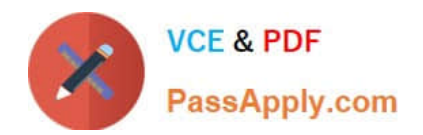

# **C\_TBW60\_74Q&As**

SAP Certified Application Associate - Modeling and Data Management with SAP BW 7.4

## **Pass SAP C\_TBW60\_74 Exam with 100% Guarantee**

Free Download Real Questions & Answers **PDF** and **VCE** file from:

**https://www.passapply.com/c\_tbw60\_74.html**

### 100% Passing Guarantee 100% Money Back Assurance

Following Questions and Answers are all new published by SAP Official Exam Center

**Colonization** Download After Purchase

- **@ 100% Money Back Guarantee**
- **63 365 Days Free Update**
- 800,000+ Satisfied Customers

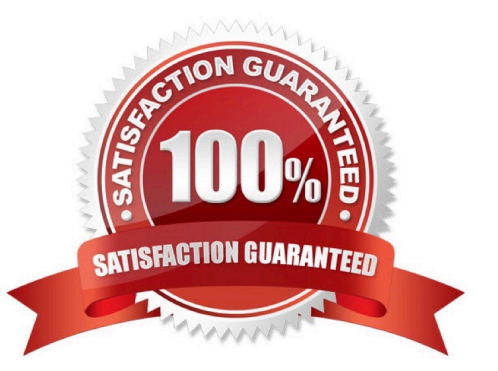

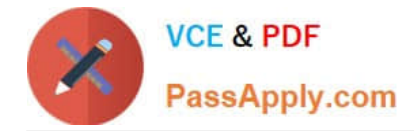

#### **QUESTION 1**

Which of the following actions must you perform to design the dimensions of an InfoCube when you want to accelerate query performance? (3)

- A. Assign two characteristics that have an N:M relationship to different dimensions
- B. Each dimension should have the same number of characteristics
- C. Place the most selective characteristics first in the dimensions
- D. Use the line item dimensions for characteristics with high cardinality
- E. Assign two compounded characteristics to different dimensions

Correct Answer: ACD

#### **QUESTION 2**

Which of the following initial tasks should you perform when designing an SAP BW data model? (2)

- A. Analyze relationships between the characteristics and their attributes
- B. Evaluate the volume of data to be loaded
- C. Evaluation of the number and types of users
- D. Evaluate the format of data to be loaded

Correct Answer: BC

#### **QUESTION 3**

An InfoCube has been designed with 2 user-defined Dimensions containing 1 and 3 Characteristics respectively. All InfoObjects have the same level of master data value cardinality. How can you change the design of the InfoCube to optimize performance? Select the correct answer.

- A. Put all Characteristics in a single user-defined Dimension.
- B. Distribute the InfoObjects unevenly between the Dimensions.
- C. Make the single InfoObject the one Dimension the key of the InfoCube.
- D. Create 2 more Dimensions so that each has only 1 InfoObject.

Correct Answer: D

#### **QUESTION 4**

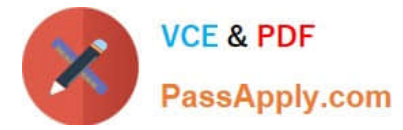

Which of the following does the data propagation layer of your SAP BW system offer? There are 2 correct answers.

- A. Complete data history.
- B. Fast load of mass data.
- C. A single version of the truth.
- D. Ability to extract once and deploy many times.
- E. A single version of the truth.

Correct Answer: D

#### **QUESTION 5**

There is a need to extract millions of records from an Oracle database into BW for analysis. Which of the following represents the best ETL strategy? Select the correct answer.

- A. Modify a BI Content DataSource to include the Teradata fields in the extraction.
- B. Use the File interface to extract manageable files of no more than 20,000 records each.
- C. Use a WebService DataSource to stream the records into the PSA of the DataSource.
- D. Use DB Connect for the ETL process.
- E. Use UD Connect for the ETL process.

Correct Answer: D

[Latest C\\_TBW60\\_74](https://www.passapply.com/c_tbw60_74.html) **[Dumps](https://www.passapply.com/c_tbw60_74.html)** 

[C\\_TBW60\\_74 Exam](https://www.passapply.com/c_tbw60_74.html) **[Questions](https://www.passapply.com/c_tbw60_74.html)** 

[C\\_TBW60\\_74 Braindumps](https://www.passapply.com/c_tbw60_74.html)